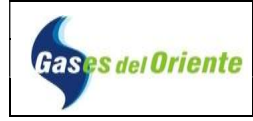

## 1. OBJETIVO

Instruir al usuario y/o FCR (Firma Constructora Reparadora) en el diligenciamiento del formato para la solicitud de disponibilidad de servicio.

#### 2. ALCANCE

Desde el diligenciamiento de los datos personales del solicitante hasta la información de contacto para así completar el formato de solicitud de disponibilidad de servicios.

#### 3. DEFINICIONES

**FCR:** Firma Constructora Reparadora.

COORDENADAS GEOGRÁFICAS: según el Instituto Geográfico Agustín Codazzi estas coordenadas corresponden con las cantidades latitud y longitud que determinan la ubicación de un elemento en específico.

DISPONIBILIDAD DE SERVICIO: Es un documento emitido desde el área de Ingeniería de Gases del Oriente S.A.E.S.P., en el cual se notifica a los terceros (futuros usuarios y/o FCR) si están o no dadas las condiciones técnicas y de existencia de redes para conexión de un predio al servicio de gas combustible.

## 4. DESCRIPCIÓN DE ACTIVIDADES

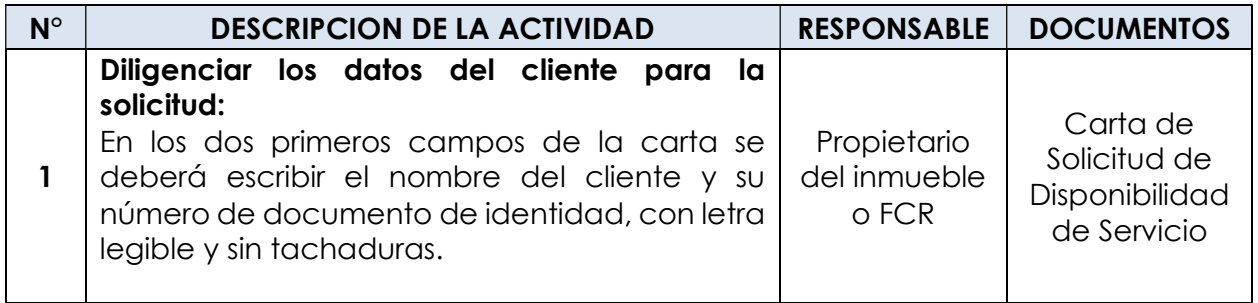

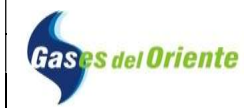

## INGENIERIA CÓDIGO: I-ING-11 SOLICITUD DE DISPONIBILIDAD DE SERVICIO PÁGINA<sub>2</sub> de 7

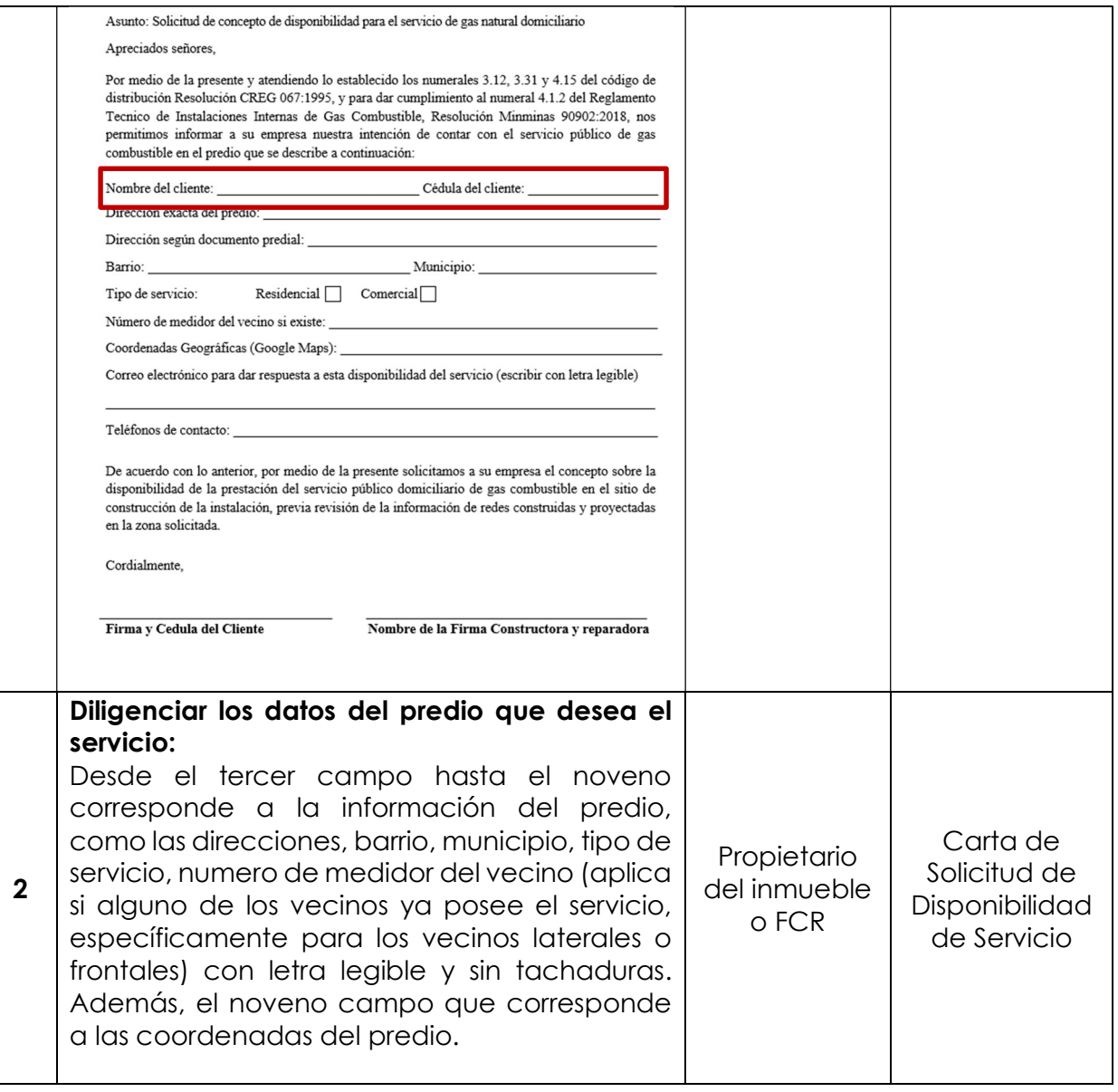

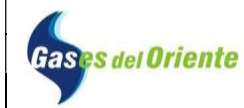

# INGENIERIA CÓDIGO: I-ING-11 SOLICITUD DE DISPONIBILIDAD DE SERVICIO PÁGINA3 de 7

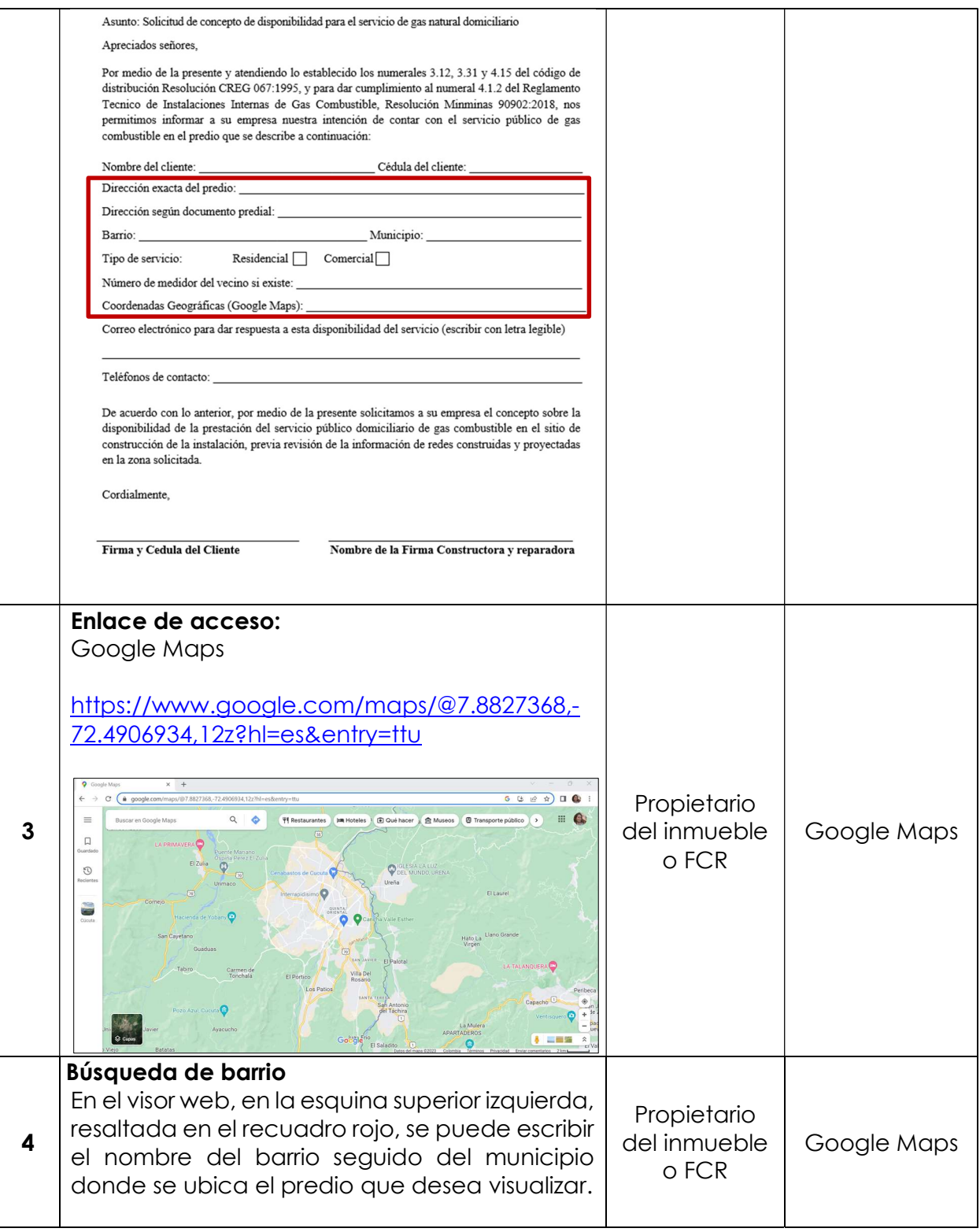

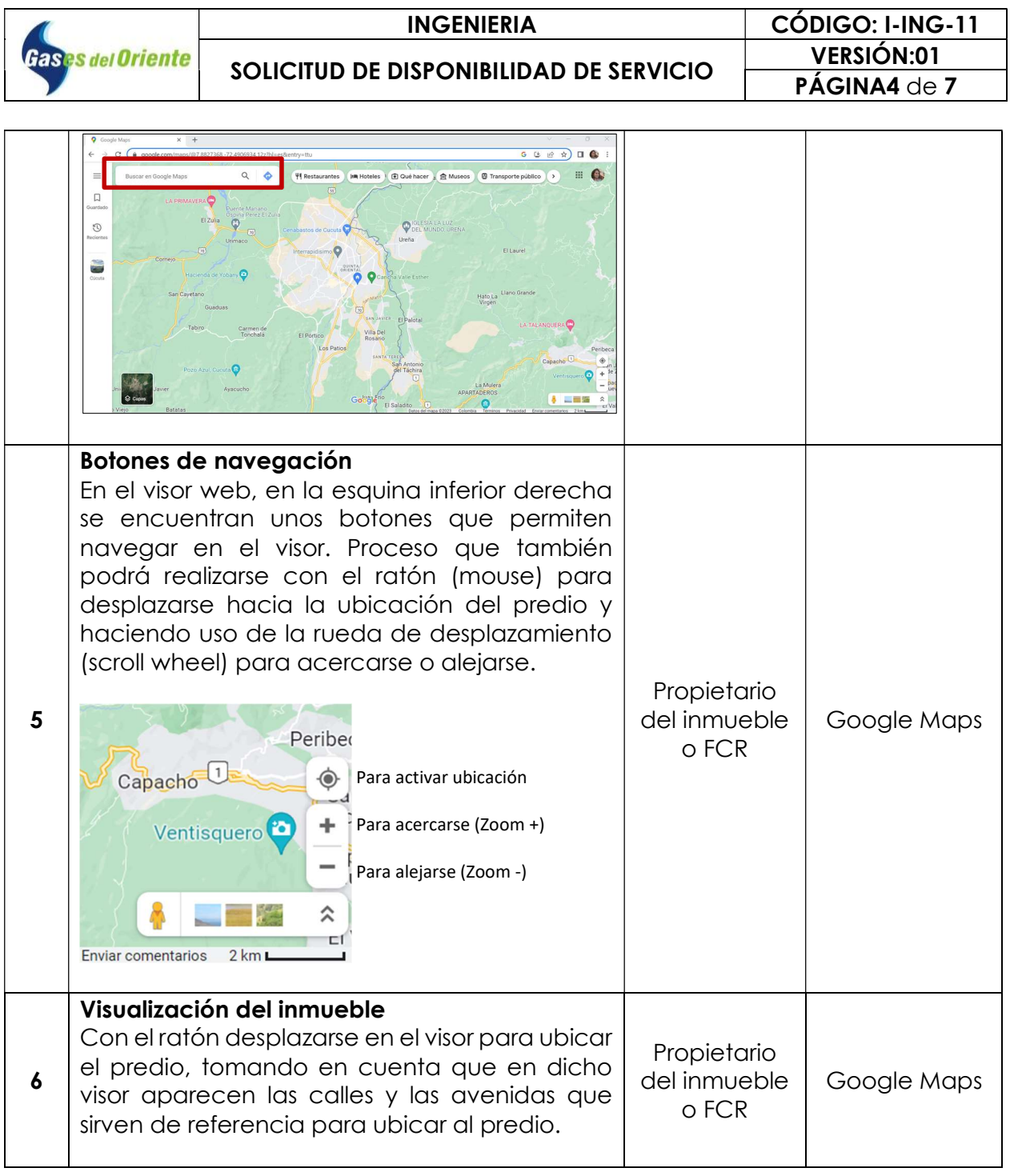

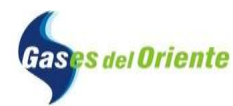

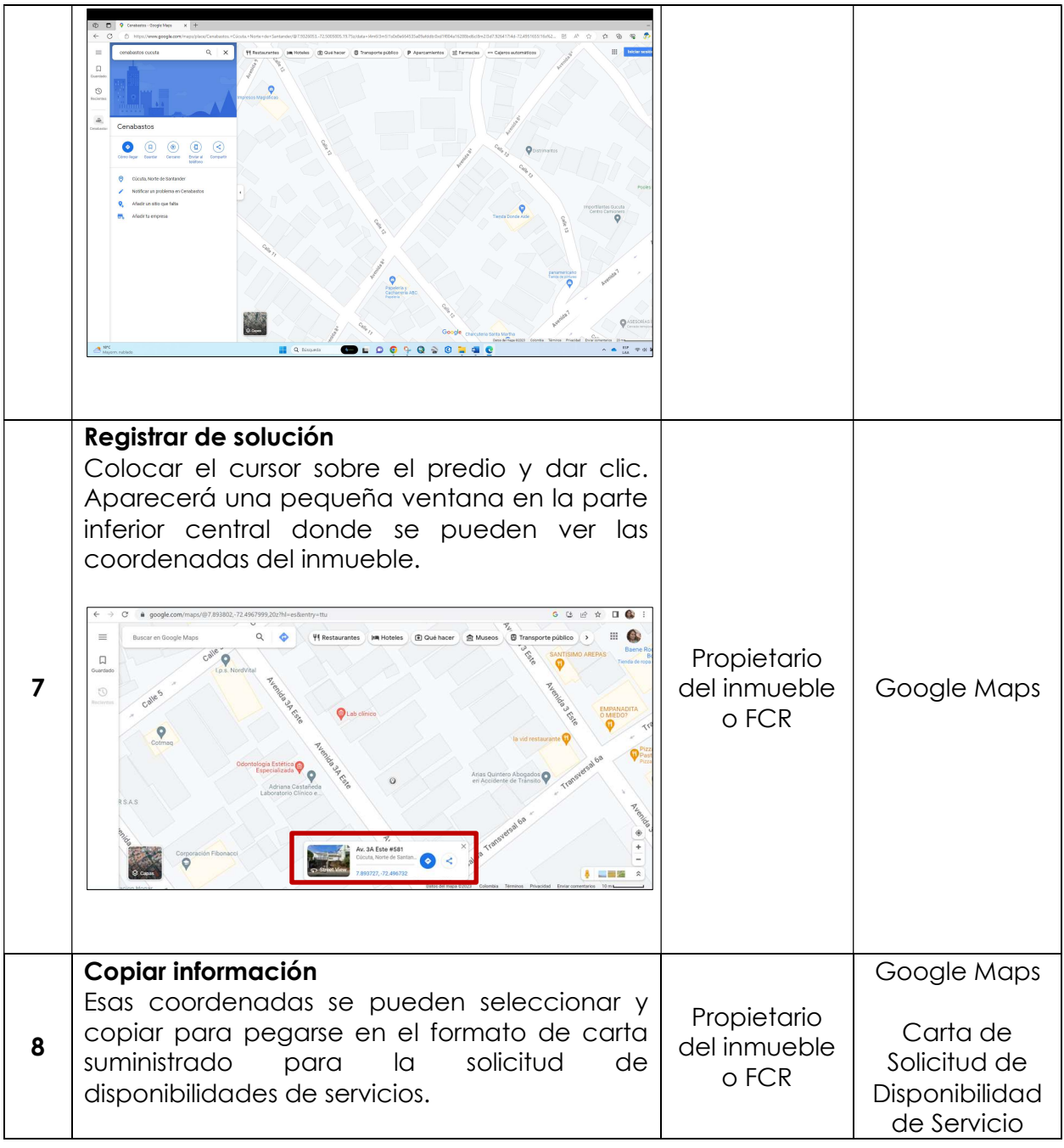

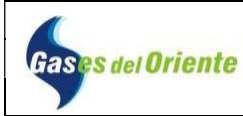

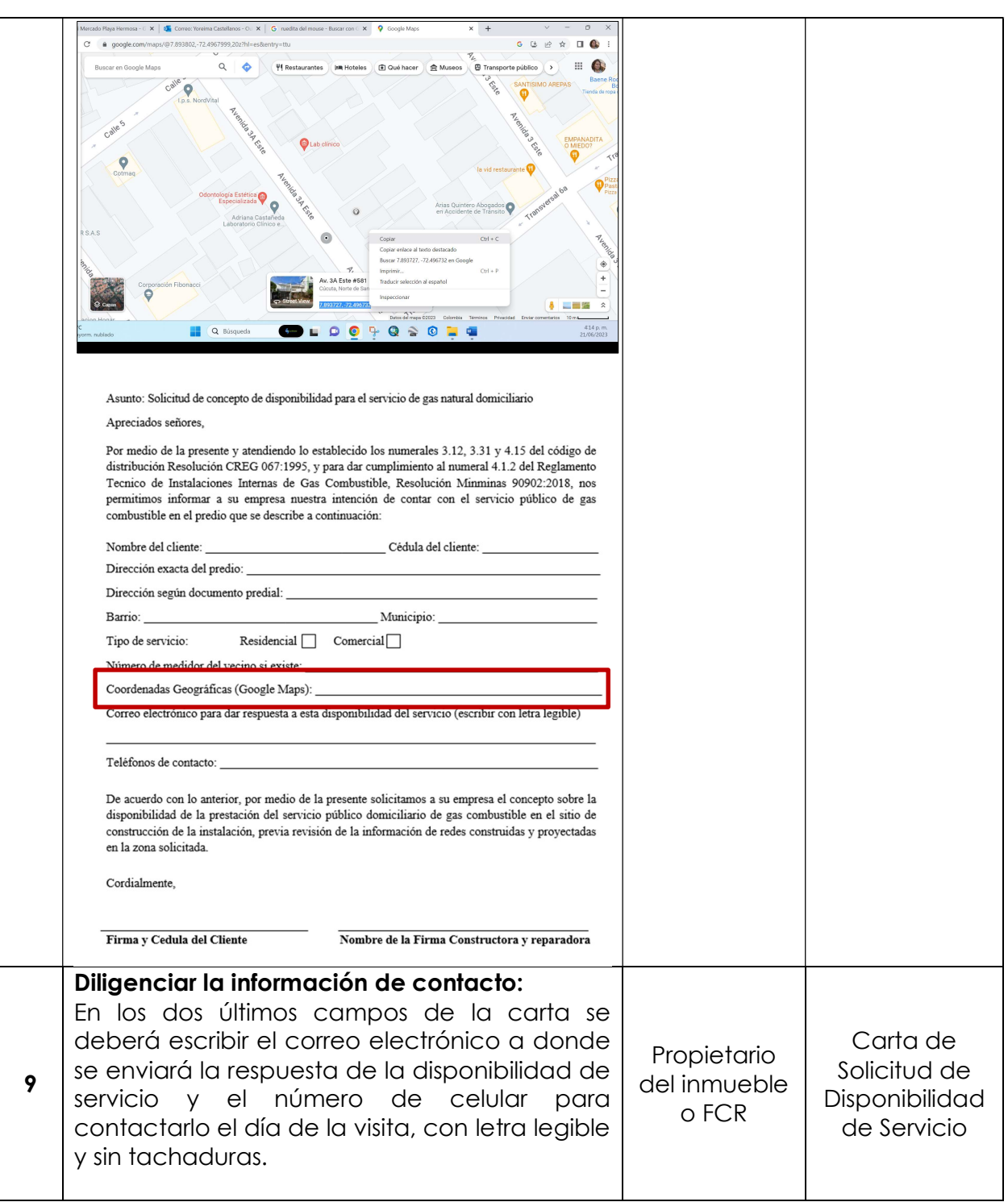

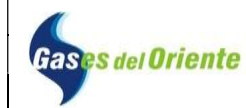

# INGENIERIA CÓDIGO: I-ING-11 SOLICITUD DE DISPONIBILIDAD DE SERVICIO PÁGINA7 de 7

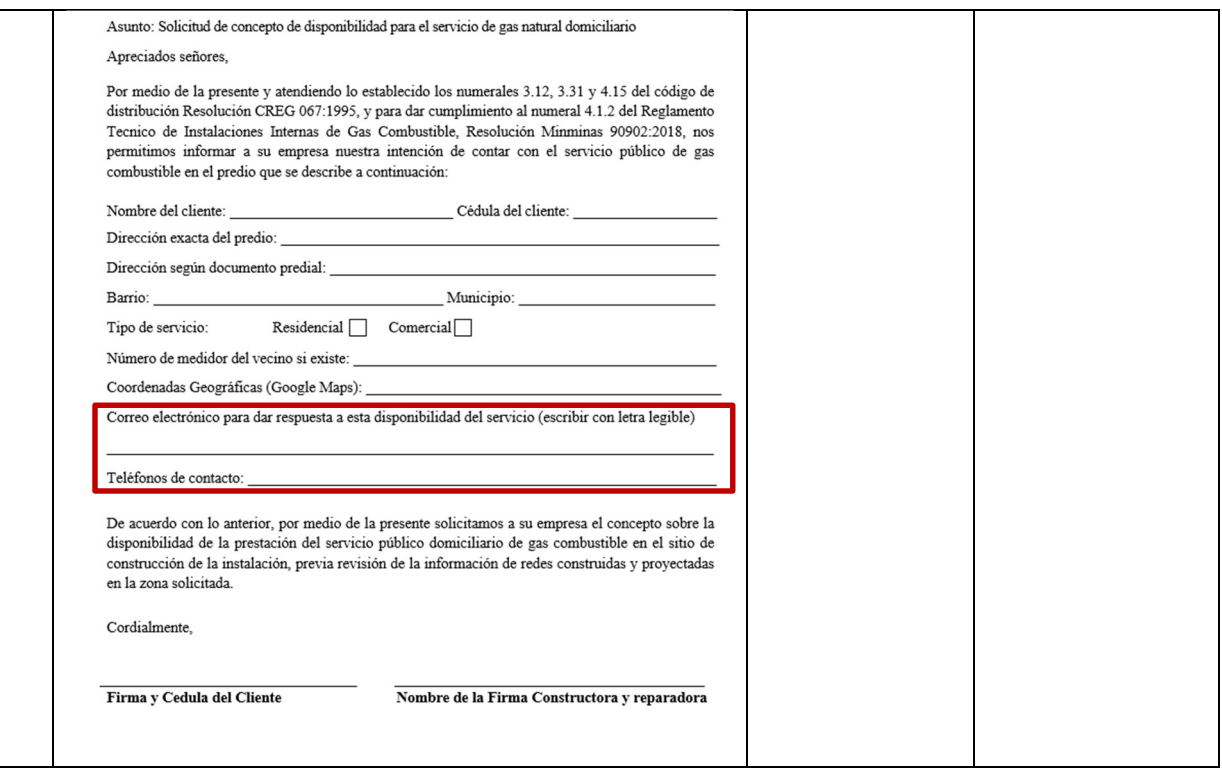

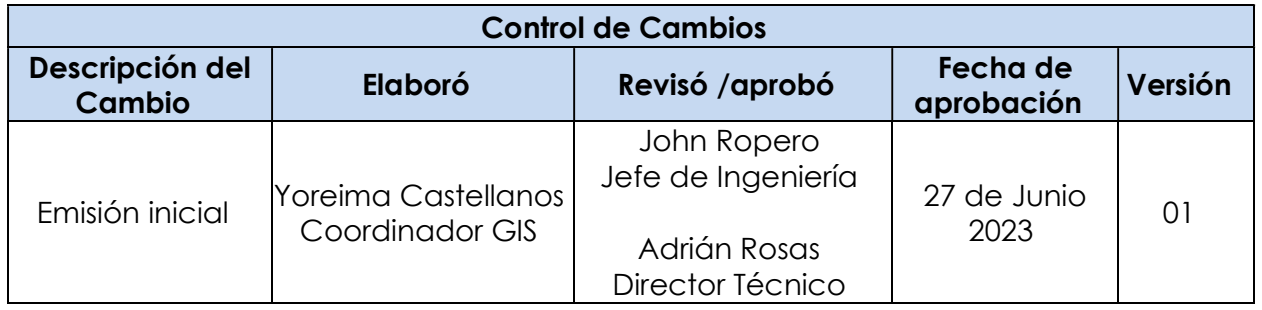